# the team to trust

# CO<sub>2</sub> laser **SmartLase 110/130, 7031 and Lightjet Vector**

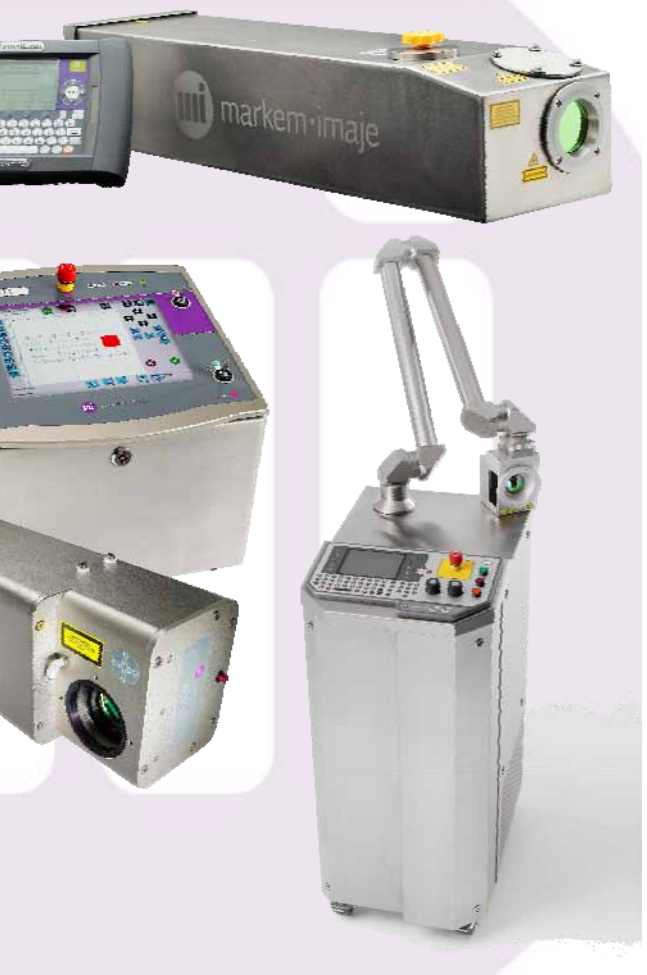

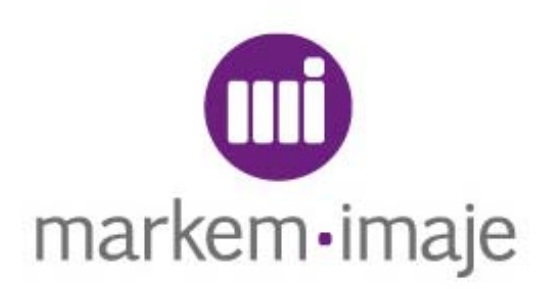

**Global Communications – October 09**

### **Summary**

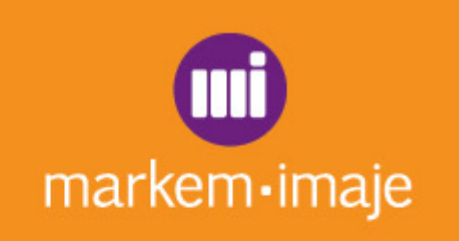

- **Technology**
- **Product in short**
- **Range**
- **Accessories**
- **Software**n

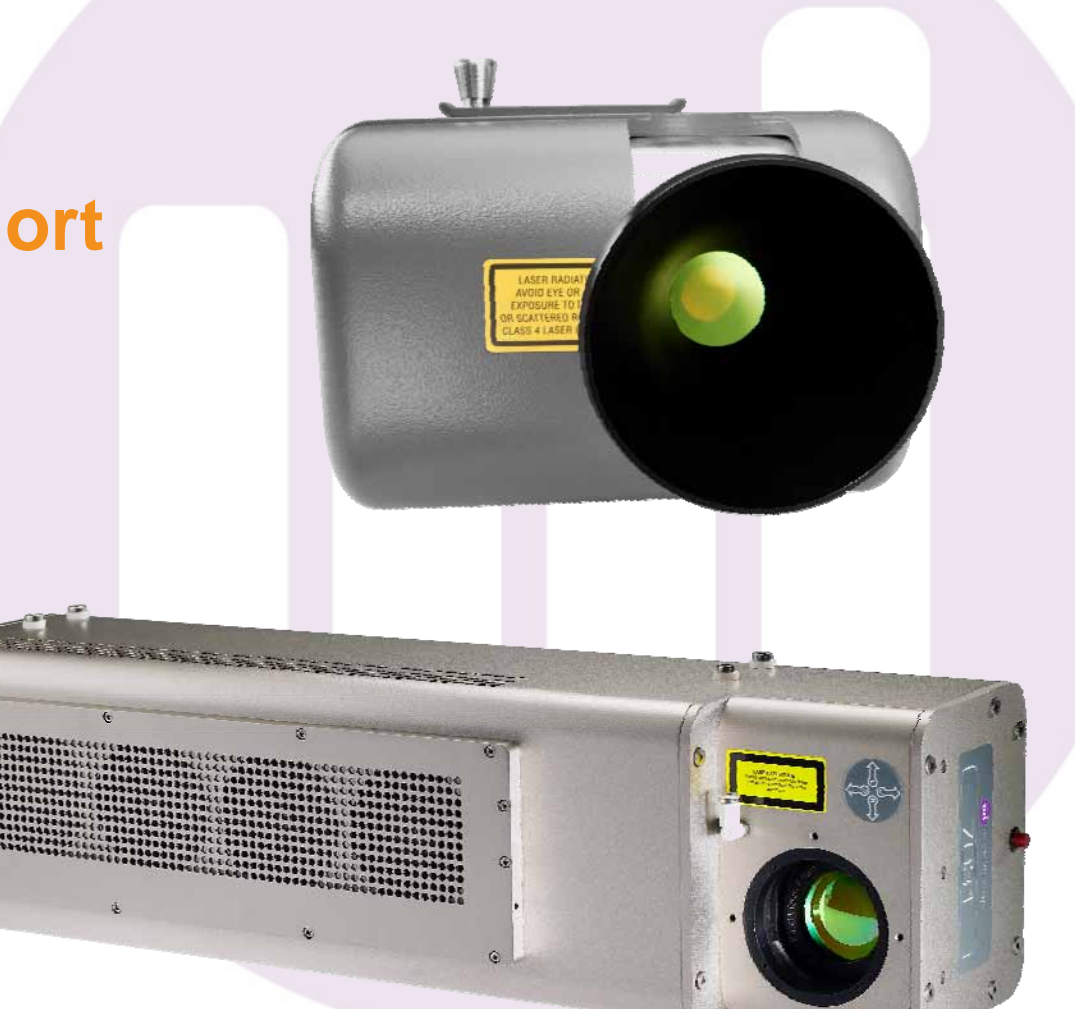

# **Technology – How it works**

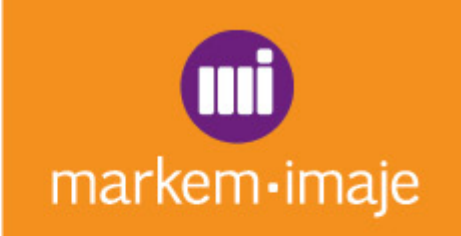

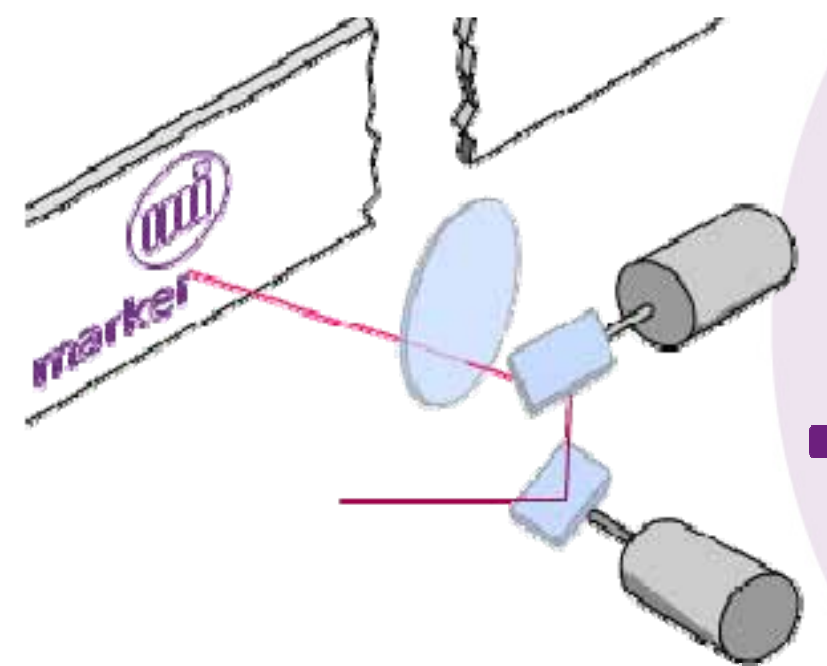

- Laser technology harnesses an invisible beam of light generated by a  $\mathsf{CO}_2$  source. This light beam is then steered by mirrors and focused through a focusing lens. This highly-concentrated beam of light then ablates the coating substrate, leaving an indelible mark.
- **Markem-Imaje advantages**: our advanced scribing galvohead technology allows excellent print quality and output rates up to 1,200 products/minute without requiring external cooling on 7031 and Lightjet Vector (no air or water). It increases laser source reliability and reduces operating cost.

# **Product in short – Range**

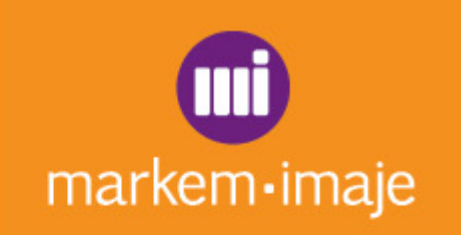

- **E** Largest range of CO<sub>2</sub> laser coders
- **3 power outputs: 10 W, 30 W and 120 W**

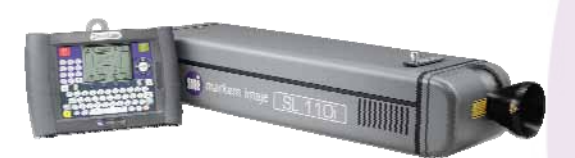

**SmartLase 110i/110si SmartLase 130i/130si**

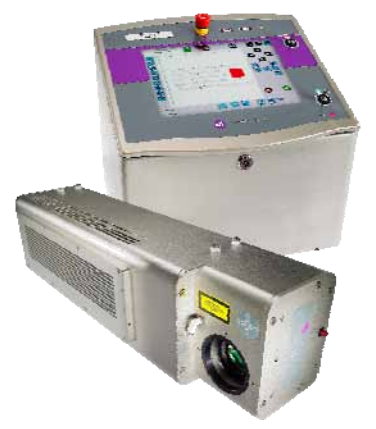

**7031 / 7031 IP65 7031 S**

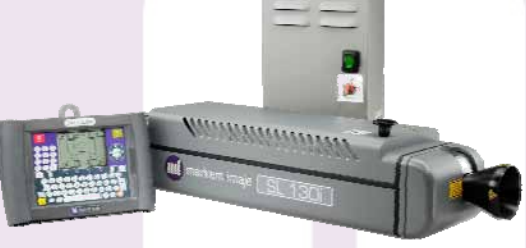

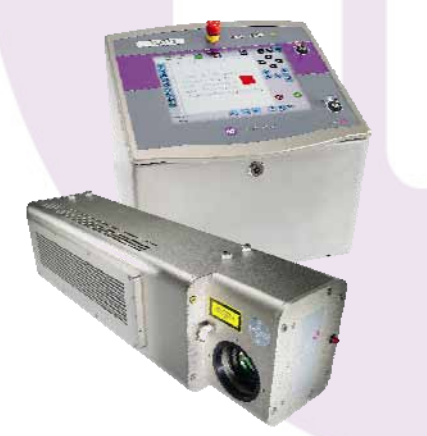

**/ 7031 S IP65 Lightjet Vector**

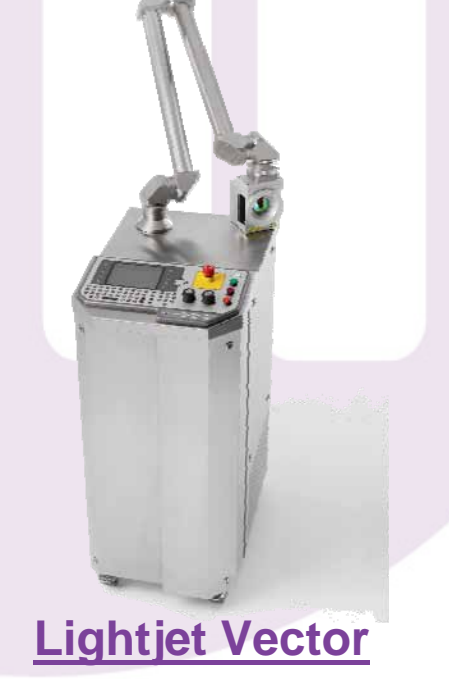

# **Product in short – Range**

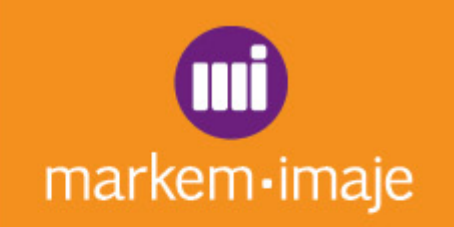

### **2 coding types: dot matrix and scribing laser**

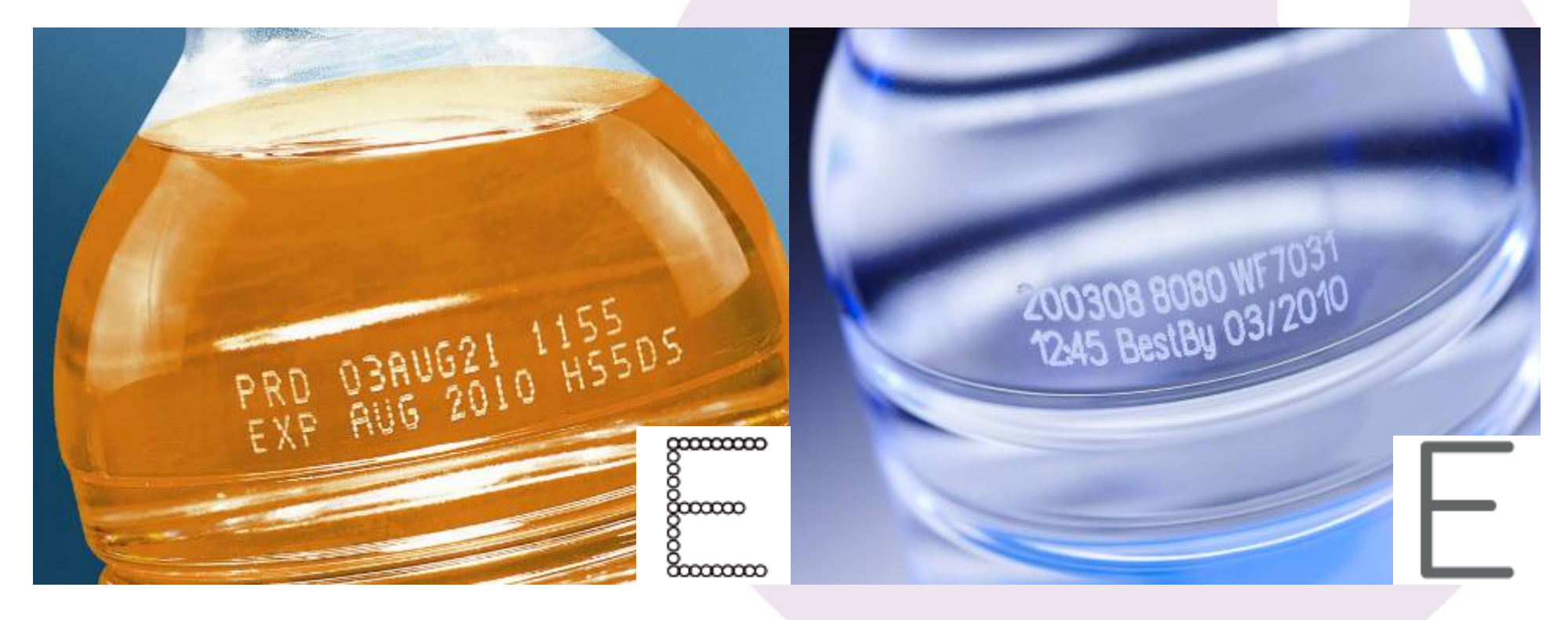

# **Product in short – Range**

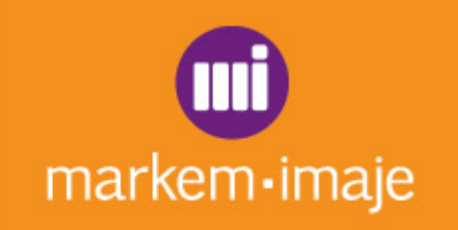

### **Coding on most substrates**

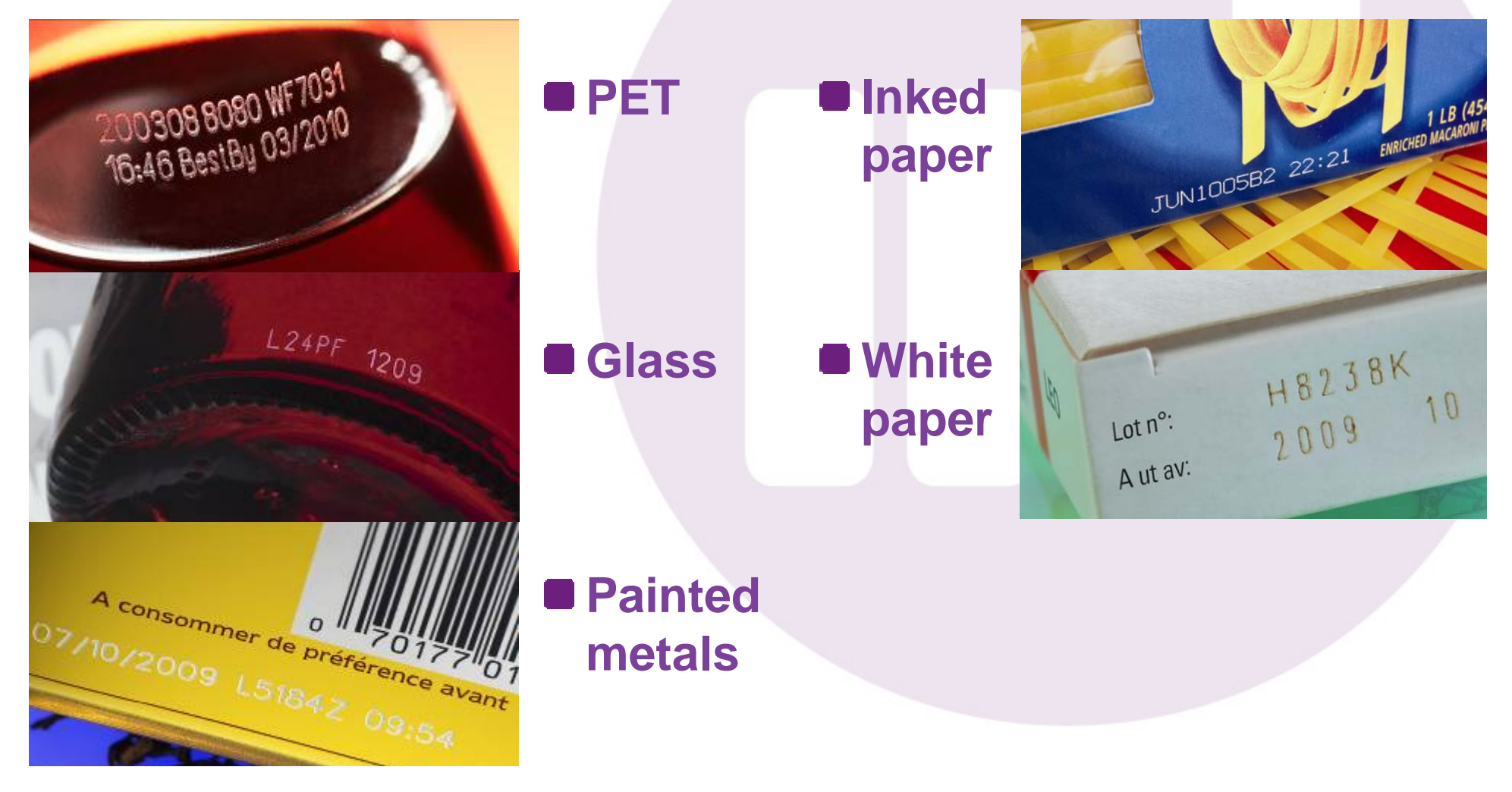

### **Product in short - Performance**

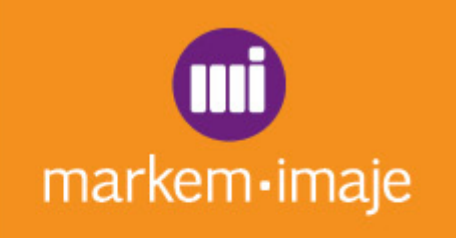

markem·imaje

uit markem imaje

023456/0210

**SmartLase 110si: fastest 10 W laser in humid or dusty environments**

■ 7031S: 9.3 µm wavelength for high **print quality on PET and output rates up to 1,200 products/min**

**Lightjet Vector: complex messages**<br>
on inked paper and<br>
EXP 02-2009<br>
coding on glass **on inked paper and coding on glass**

# **Product in short - Flexibility**

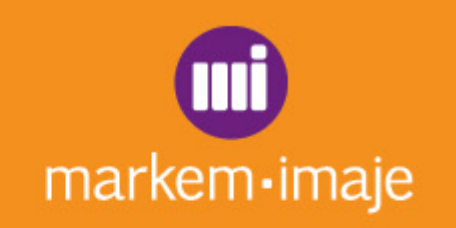

### **SmartLase: small size and compact configuration**

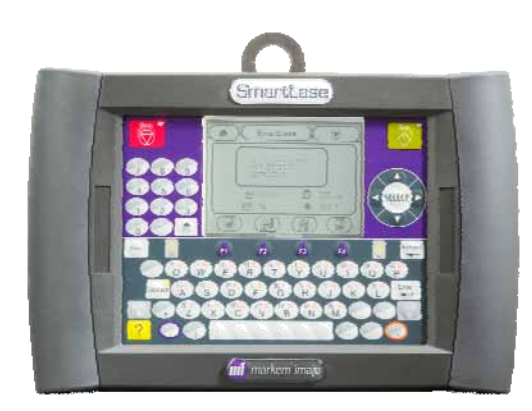

### **Lightjet Vector: compact printhead with articulating arm**

# **Product in short - Flexibility**

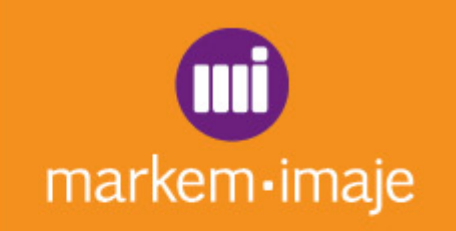

79179 105x105

155×155

## **7031:**

#### – **Innovative modular design for easy integration**

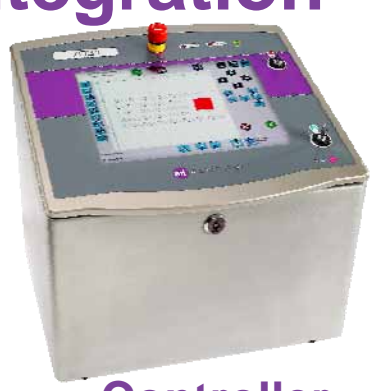

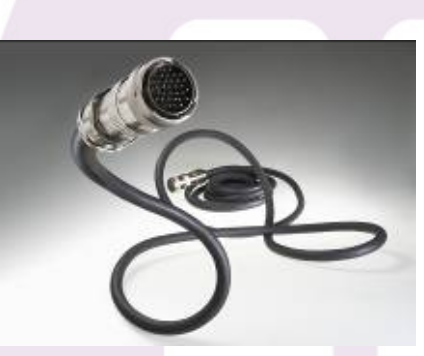

**Controller 6-m umbilical Laser head**

#### – **Wide choice of lenses and pointing diode assistance**

### **Product in short - Simplicity** markem-imaje SmartLase **SmartLase: ergonomic hand held interfaceInf** markem imaje **7031: large WYSIWYG color touch screen display with intuitive icons and shortcuts**Н Determine CTR  $\bullet$  $\rightarrow$ GTIN - 1234567890123 12345678A EXP: 21/09/2010 MAN - 21/03/2008  $\bullet$ 123456678901234567890 **Tacor Pause**

**Sacurity Stor** 

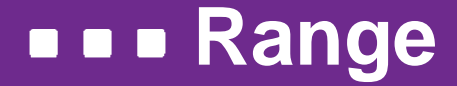

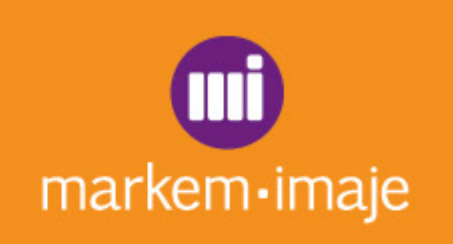

# **5 main models available**

### Click on the PDFs below to discover their specifications.

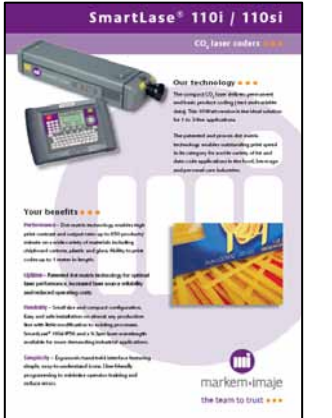

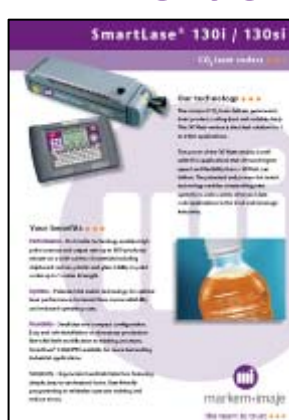

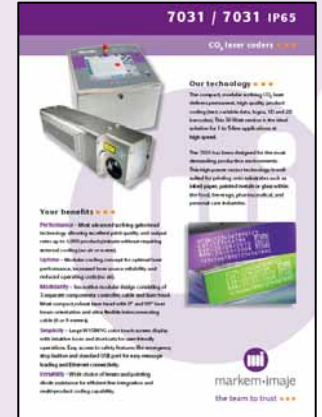

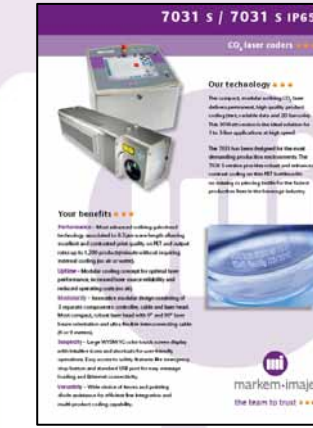

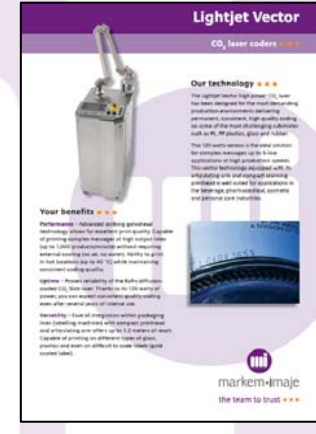

**A wide range of printing capabilities** Click on the PDF below to discover them.

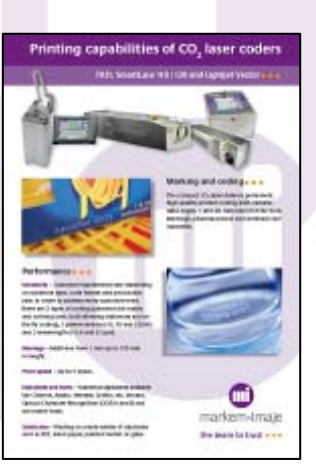

### **Accessories**

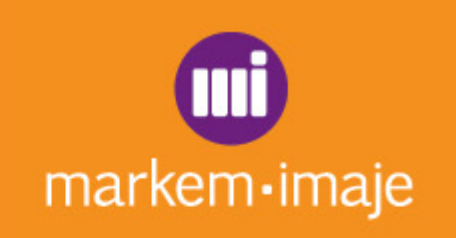

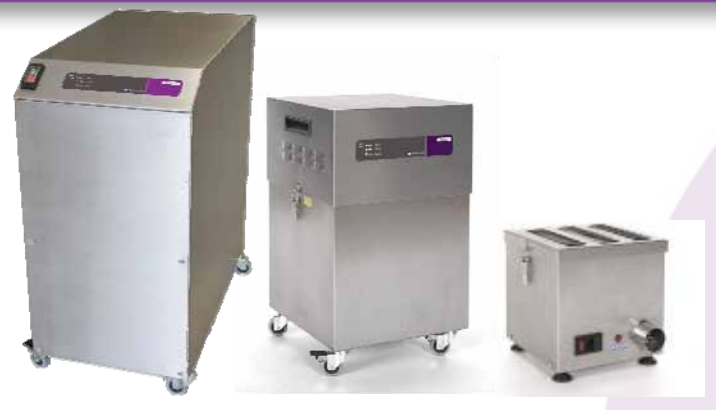

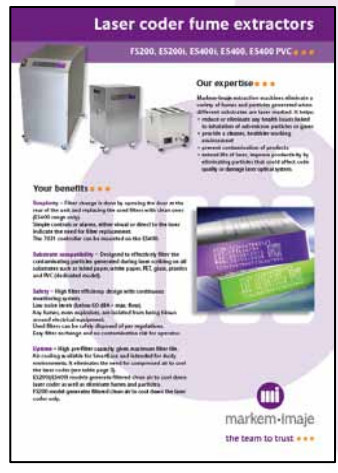

#### **The guarding tunnel helps to guarantee operator's safety.**

- **Markem-Imaje extraction machines eliminate a variety of fumes and particles generated when different substrates are laser marked. It helps:**
	- **Reduce or eliminate any health issues linked to inhalation of sub-micron particles or gases**
	- **Provide a cleaner, healthier working environment**
	- **Prevent contamination of products**
	- **Extend life of laser, improve productivity by eliminating particles that could affect code quality or damage laser optical system.**

#### **Click on the PDF to have more information.**

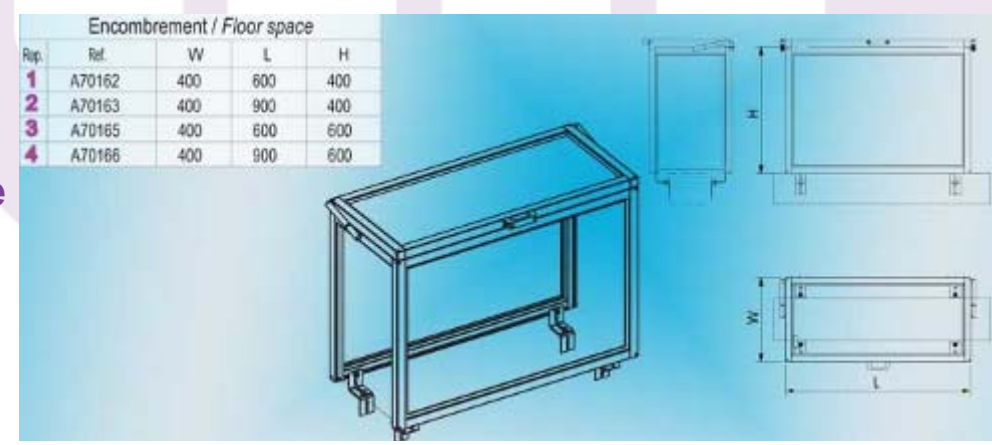

### **Accessories**

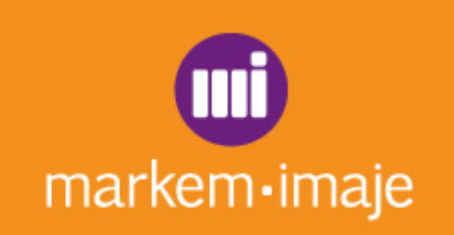

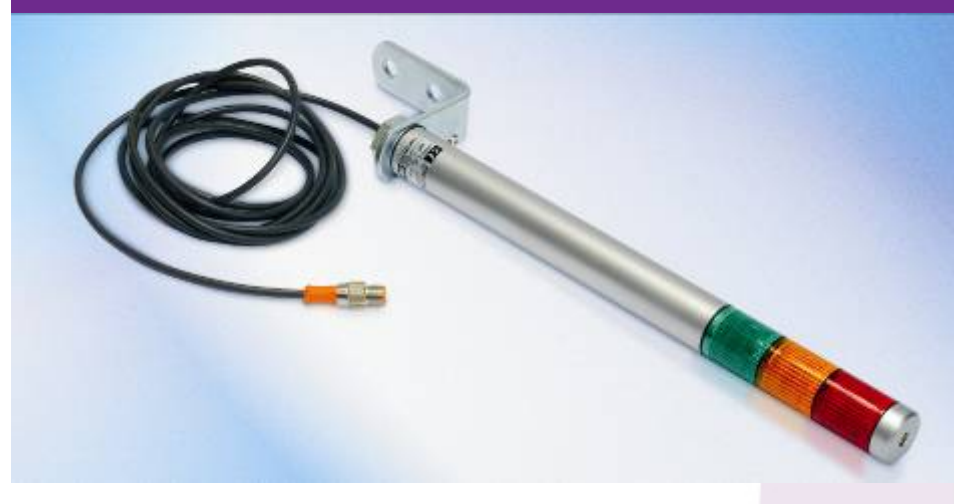

**The printhead stand has been designed for SmartLase and 7031 to easily integrate the printhead into the production line in virtually any position. It offers also a very precise head position adjustment.**

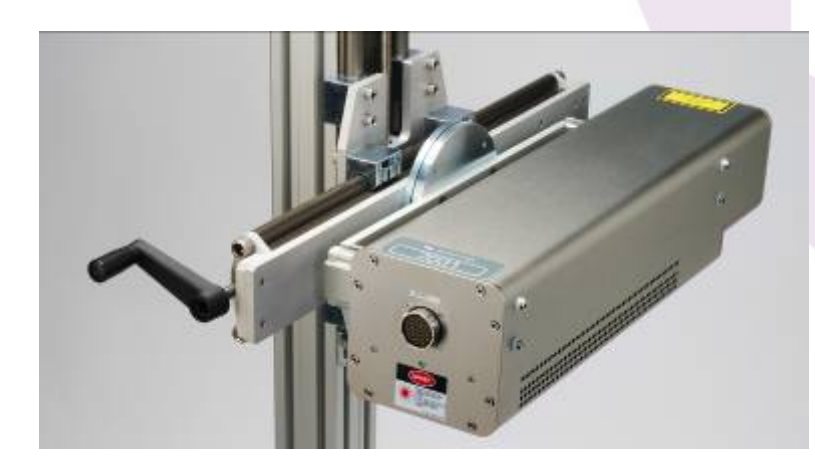

**The alarm beacon can be connected to the printer to inform the operator about the machine status. They are particularly useful in highly automated production lines where operators are rarely near the machine.**

**Specifications Power supply: 24 V AC/DC Protection class: IP65Cable length: 3 m**

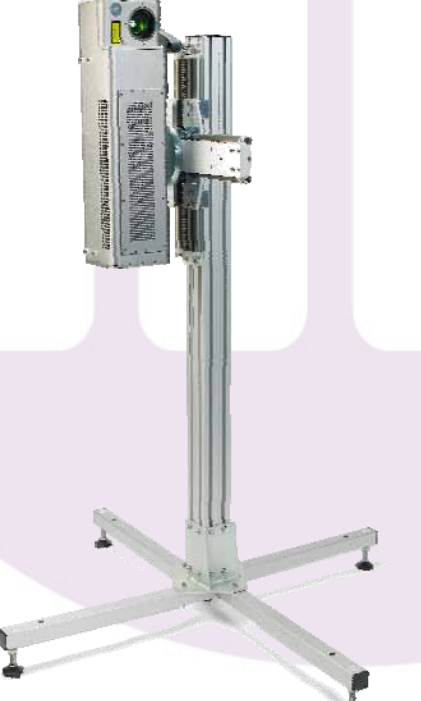

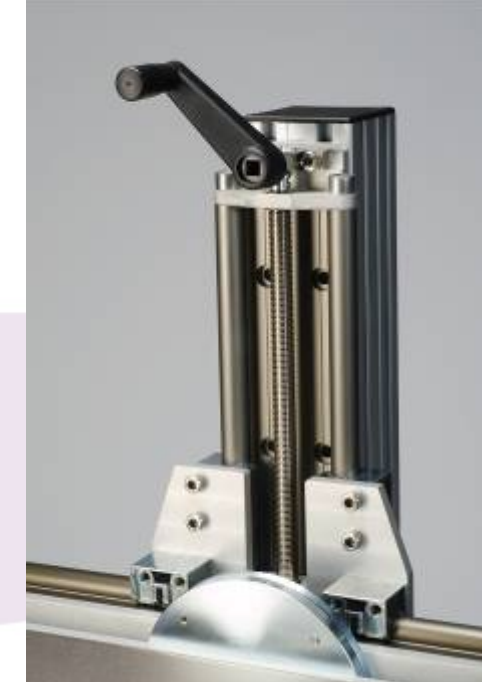

### **Accessories**

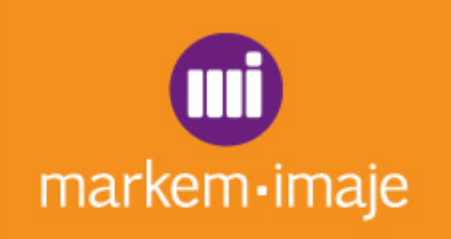

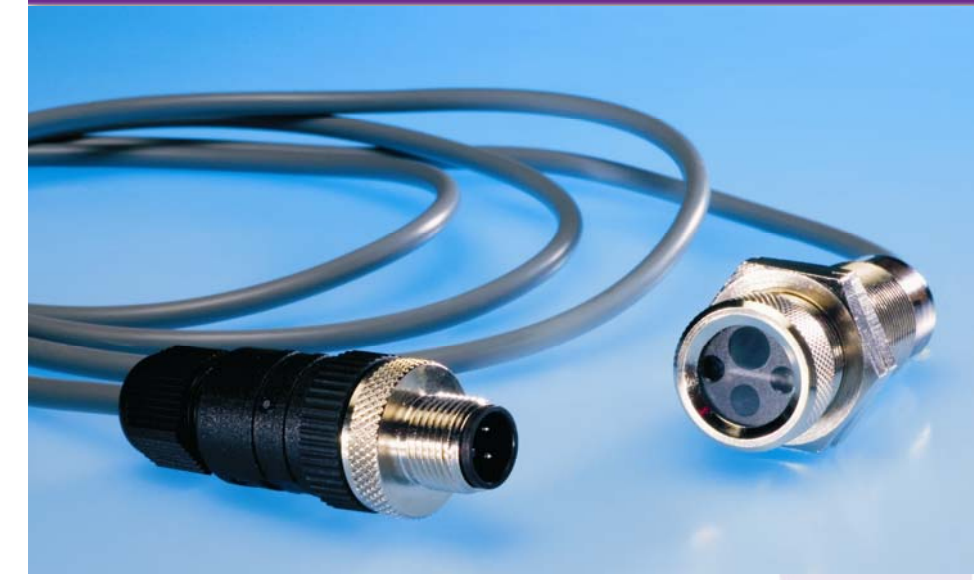

**The photocell detects the object to be printed and sends a print signal to the printer**

 $\blacksquare$  Specifications **Adjustable range: - 0 to 1.7 m for reflex photocell - 0 to 0.2 m for proximity photocell Voltage range: 10-30 VDC Protection class: IP65Cable length: 6 m**

**The shaft encoder gives the printer an instantaneous measurement of conveyor speed in the form of pulses. This enables the print resolution to be precisely adjusted.**

#### **Specifications Resolution:**

- **-5,000 pulses/rev.**
- **-2,500 to 40,000 pulses/rev. for the programmable encoder Voltage range: 5-30 VDC Protection class: IP65Cable length: 5 m**

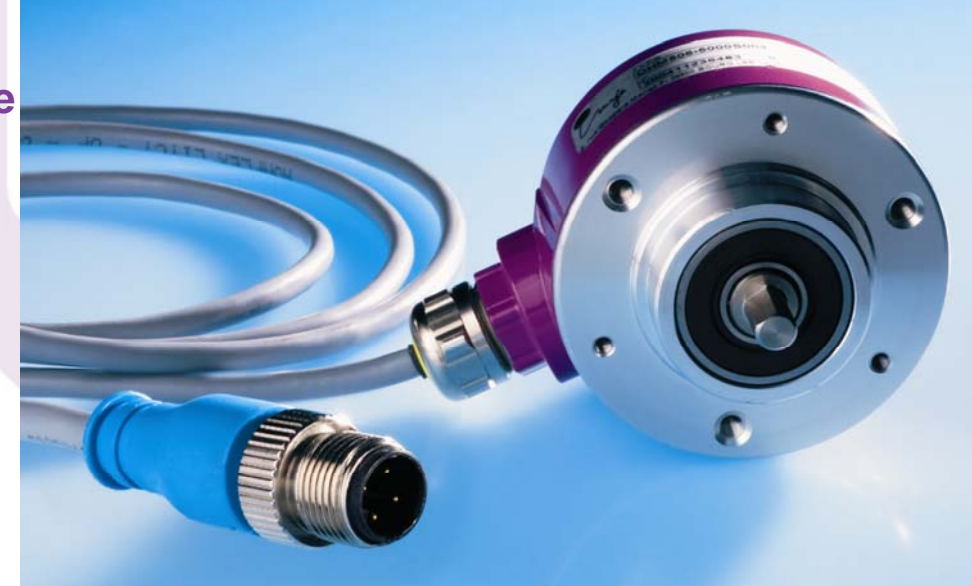

### **Software**

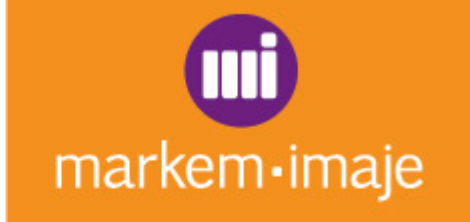

**CoLOS® Create Professional** satisfies all message design and management needs. This functional software allows for easy creation and management of complex labels and codes for all the Markem-Imaje printers via a unique user interface.

■ CoLOS<sup>®</sup> Enterprise is a state-of-the-art software and part of a scalable suite of standard software and networking solutions. CoLOS® Enterprise is an open and flexible software that combines both CoLOS® Create Professional for message design and CoLOS® Control for networking multiple printing equipments. CoLOS® Enterprise allows to link, manage and operate all printers throughout the plant. It contributes to ensuring product data integrity and optimizing coding activities.

Click on the PDFs to know more about **CoLOS® CreateProfessional** and **CoLOS® Enterprise**

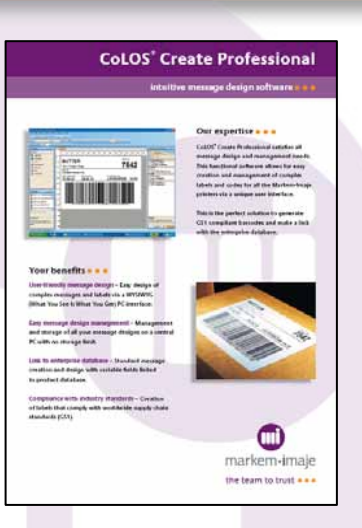

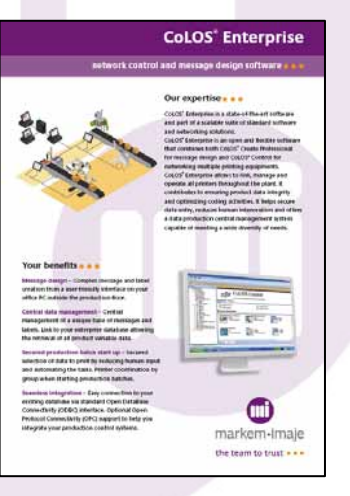

### **www.markem-imaje.com**

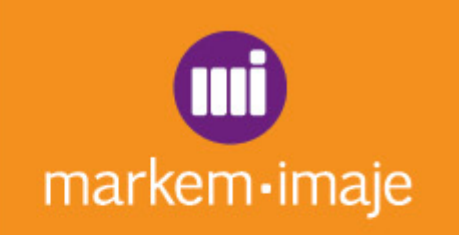

# *Thank you for your attention.*

Νεύτων Τεχνολογίες ΑΒΕΕ Γέρακα 113.Τ.Θ. 67934 15344 Γέρακας Tηλ: 210 6654544 Fax: 210 6654545 marketing@nefton.gr www.nefton.ar

Σήμανσι Συμμόρφωση